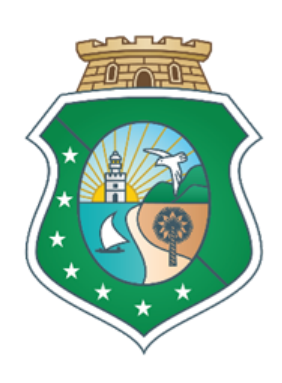

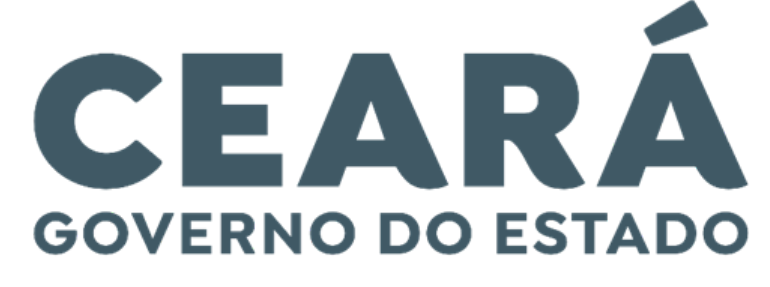

**SECRETARIA DO** PLANEJAMENTO E GESTÃO

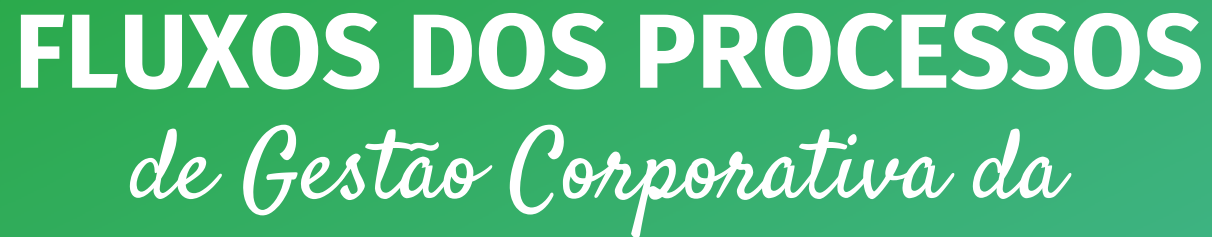

Terceirização

- 03 Acréscimo e supressão de contrato dos serviços de terceirização
- 04 Dispensa de licitação para contratação de serviços de terceirização
- 06 Licitação para contratação de serviços de terceirização
- 08 Prorrogação contratual dos serviços de terceirização
- 09 Repactuação contratual dos serviços de terceirização

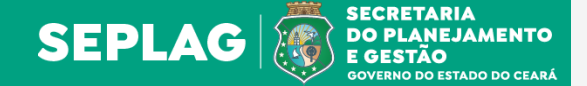

Índice

## PÁG PROCESSO

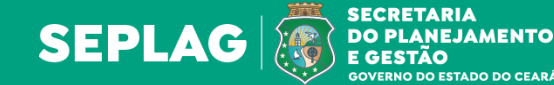

# **ACRÉSCIMO E SUPRESSÃO DE CONTRATO DOS SERVIÇOS DE TERCEIRIZAÇÃO**

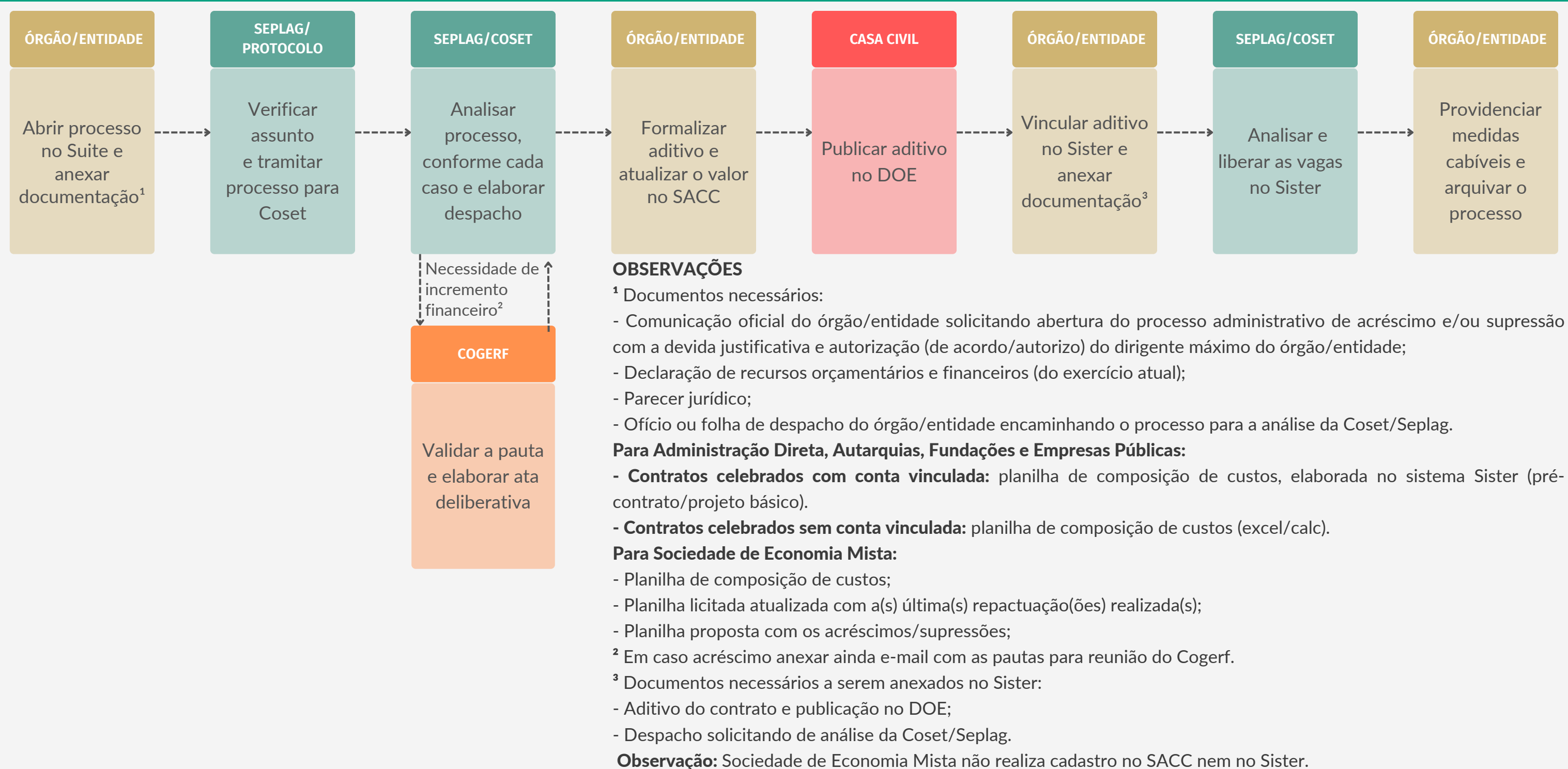

#### **SEPLAG/COSET**

Analisar e liberar as vagas no Sister

#### **ÓRGÃO/ENTIDADE**

Providenciar medidas cabíveis e arquivar o processo

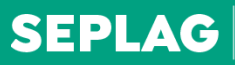

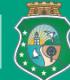

SECRETARIA<br>' DO PLANEJAMENTO<br>| E GESTÃO

# **DISPENSA DE LICITAÇÃO PARA CONTRATAÇÃO DE SERVIÇOS DE TERCEIRIZAÇÃO**

#### **SEPLAG/COSET**

Validar contrato <sup>--→</sup> e liberar vagas e acesso à **Empresa no**  $\leftarrow$  --------Sister

#### **ÓRGÃO/ENTIDADE**

Alocar colaboradores nas vagas contratadas e acompanhar execução do serviço

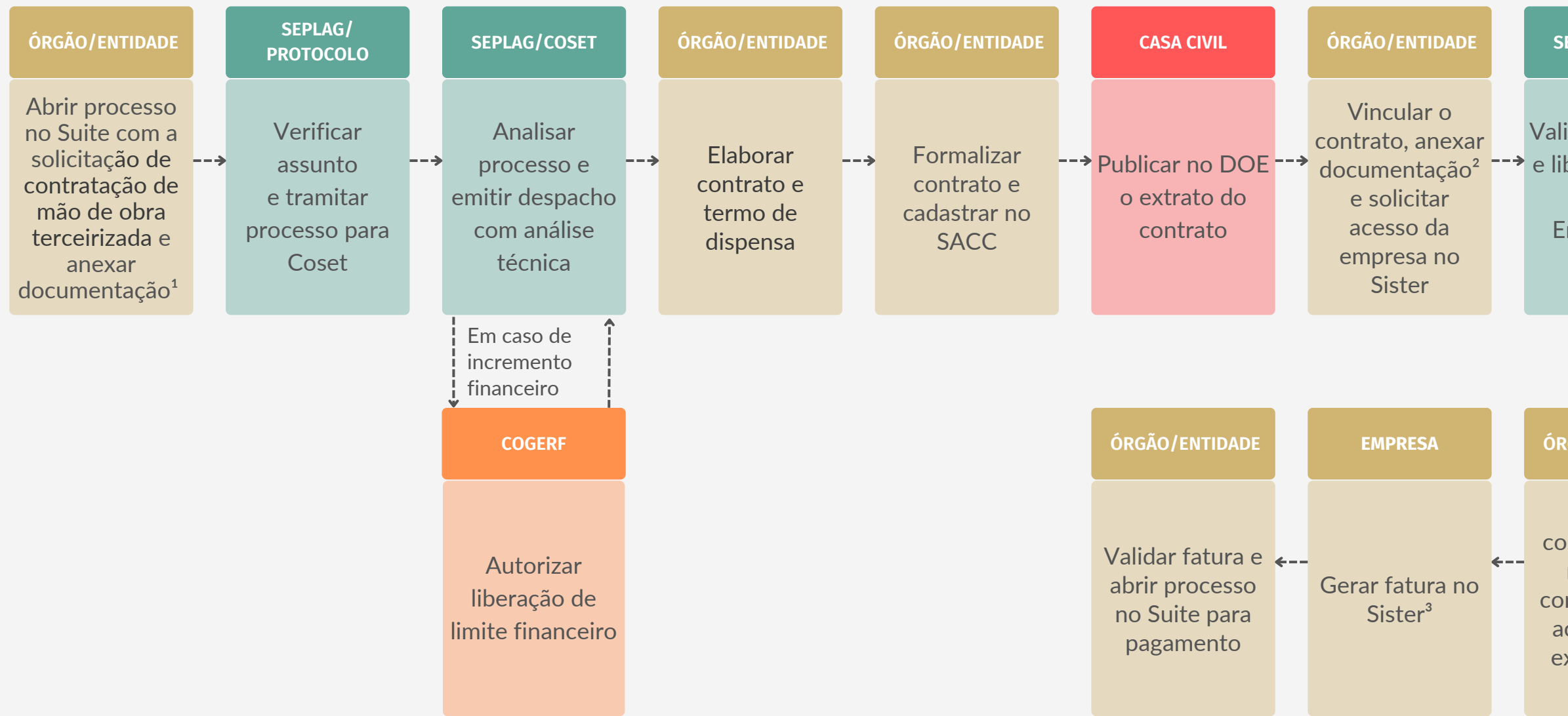

**COGERF**

Autorizar liberação de vagas

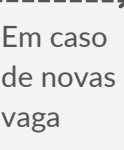

# OBSERVAÇÕES

 $12$  Documentações descritas na página seguinte.

- Comunicação oficial do órgão/entidade solicitando abertura do processo administrativo para a dispensa de licitação com a devida justificativa, motivando o caráter da situação emergencial e autorização (de acordo/autorizo) do dirigente máximo do órgão/entidade;

- Termo de referência;
- Projeto básico (conforme modelo anexo ao edital disponibilizado no endereço eletrônico da central de licitações/PGE);
- Declaração de recursos orçamentários e financeiros (do exercício atual);
- Parecer jurídico do órgão/entidade;
- Ofício ou folha de despacho do órgão/entidade encaminhando o processo para a análise da Coset/Seplag;
- Cópia da(s) convenção(ões) coletivas da(s) categoria(s) que se pretende(m) contratar: [http://www3.mte.gov.br/sistemas/mediador/consultarInstcoletivo.](http://www3.mte.gov.br/sistemas/mediador/consultarInstcoletivo)

## Sobre o ISS, informar nos autos:

- O local da prestação do serviço;
- O número do decreto municipal que institui o percentual do ISS do local da prestação dos serviços de mão de obra terceirizada; e
- O percentual do ISS aplicado.

No caso de substituição de contrato: cópia do contrato e última planilha de custos aplicada. ² Documentos necessários a serem anexados no Sister:

## Sobre o vale transporte (VT), quando houver previsão na planilha de custos, anexar:

- Cópia do decreto municipal que regulamenta o VT do local da prestação dos serviços de mão de obra terceirizada: https://sindionibus.com.br/?page\_id=753# principais ou resolução da Arce.

## **OBSERVAÇÕES**

<sup>1</sup> Documentos necessários:

# Para Administração Direta, Autarquias, Fundações e Empresas Públicas:

- Planilha de composição de custos (proposta) elaborada no sistema Sister (précontrato/projeto básico).

#### Para Sociedades de Economia Mista:

- Planilha de composição de custos proposta (excel/calc).

- Cópia do contrato;
- Publicação do DOE;
- Despacho de análise da Coset/Seplag; e
- Proposta da empresa vencedora.

³ Para gerar a fatura, mensalmente a empresa deve cadastrar no Sister férias, licenças, faltas e horas extras dos colaboradores terceirizados.

Observação: Sociedade de Economia Mista não realiza cadastro no SACC nem no Sister.

Elaborado por Coordenadoria de Modernização da Gestão do Estado (Comge/Seplag) em agosto de 2023 Versão 1.0

# **LICITAÇÃO PARA CONTRATAÇÃO DE SERVIÇOS DE TERCEIRIZAÇÃO**

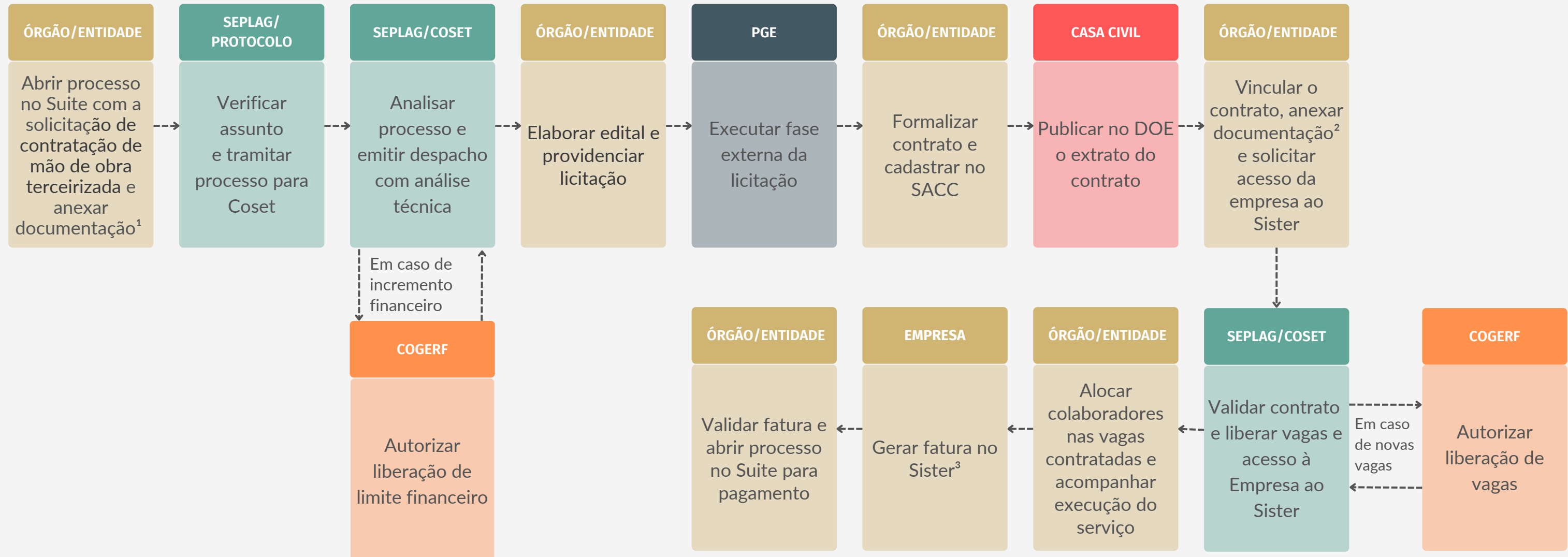

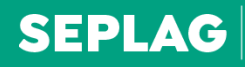

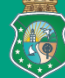

SECRETARIA<br>' DO PLANEJAMENTO<br>| E GESTÃO **GOVERNO DO ESTADO DO CEARÁ** 

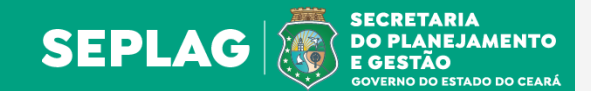

- Comunicação oficial do órgão/entidade solicitando abertura do processo administrativo de licitação com a devida justificativa e autorização (de acordo/autorizo) do dirigente máximo;

- Termo de referência;

- Projeto básico (conforme modelo anexo ao edital disponibilizado no endereço eletrônico da central de licitações/PGE):

<https://www.pge.ce.gov.br/download/modalidade-pregao-eletronico-comprasnet/>;

- Cópia da(s) convenção(ões) coletiva(s) da(s) categoria(s) que se pretende(m) contratar: http://www3.mte.gov.br/sistemas/mediador/consultarInstcoletivo;

- Declaração de recursos orçamentários e financeiros (do exercício atual); e

- Ofício ou folha de despacho do órgão/entidade encaminhando o processo para a análise da Coset/Seplag.

Sobre o equipamento de proteção individual - EPI: quando houver previsão na planilha de custos, anexar pesquisa de preços conforme disposto no art. 29 do decreto nº 35.322, de 24/02/2023.

Observação: no caso de substituição de contrato informar número do contrato a ser substituído.

#### Sobre o ISS, informar nos autos:

- O local da prestação do serviço;

- O número do decreto municipal que institui o percentual do ISS do local da prestação dos serviços de mão de obra terceirizada; e

- O percentual do ISS aplicado.

Sobre o vale transporte (VT) quando houver previsão na planilha de custos, anexar:

- Cópia do decreto municipal que regulamenta o VT do local da prestação dos serviços de mão de obra terceirizada: https://sindionibus.com.br/?page\_id=753# principais ou resolução da Arce.

## **OBSERVAÇÕES**

<sup>1</sup> Documentos necessários:

Para órgãos/entidades da Administração Direta, Autarquias, Fundações e Empresas Públicas:

- Planilha de composição de custos (proposta) elaborada no sistema Sister (précontrato/projeto básico). [http://appsweb.seplag.ce.gov.br/spg/sister/terceirizacao/licitacao.](http://appsweb.seplag.ce.gov.br/spg/sister/terceirizacao/licitacao) Para entidades da Sociedades de Economia Mista: - Planilha de composição de custos proposta (excel/calc).

No caso de substituição de contrato: cópia do contrato e última planilha de custos aplicada.

² Documentos necessários a serem anexados no Sister:

- Cópia do contrato;
- Publicação do DOE;
- Despacho de análise da Coset/Seplag;
- Proposta da empresa vencedora.

³ Para gerar a fatura, mensalmente a empresa deve cadastrar no Sister férias, licenças, faltas e horas extras dos colaboradores terceirizados.

Observação: Sociedade de Economia Mista não realiza cadastro no SACC nem no Sister.

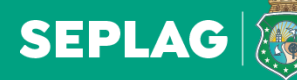

**DO PLANEJAMENTO** E GESTÃO

Versão 1.0

# **PRORROGAÇÃO CONTRATUAL DOS SERVIÇOS DE TERCEIRIZAÇÃO**

-Comunicação oficial do órgão/entidade solicitando abertura do processo administrativo de prorrogação contratual com a devida justificativa e autorização (de acordo/autorizo) do dirigente máximo do órgão/entidade;

- -Ofício da empresa concordando expressamente em prorrogar o contrato;
- Declaração de recursos orçamentários e financeiros (do exercício atual);
- Parecer jurídico;
- Ofício ou folha de despacho do órgão/entidade encaminhando o processo para a análise da Coset/Seplag.
- Para Administração Direta, Autarquias, Fundações e Empresas Públicas:
- Contratos celebrados com conta vinculada: planilha de composição de custos, elaborada no sistema Sister (pré-contrato/projeto básico).
- Contratos celebrados sem conta vinculada: planilha de composição de custos (excel/calc).

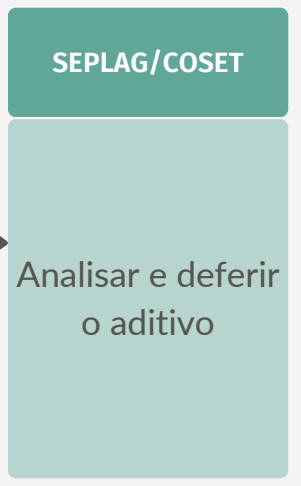

#### Para Sociedade de Economia Mista:

- Cópia do contrato, aditivos e respectivas publicações no DOE;
- Planilha de composição de custos (atual/vigente);
- Planilha de composição de custos (repactuada excel/calc); e
- Tabela de encargos sociais da empresa contratada.
- ² Documentos necessários a serem anexados no Sister:
- -Aditivo do contrato;
- -Publicação do DOE; e
- -Despacho de análise da Coset/Seplag.

Observação: Sociedade de Economia Mista não realiza cadastro no SACC nem no Sister.

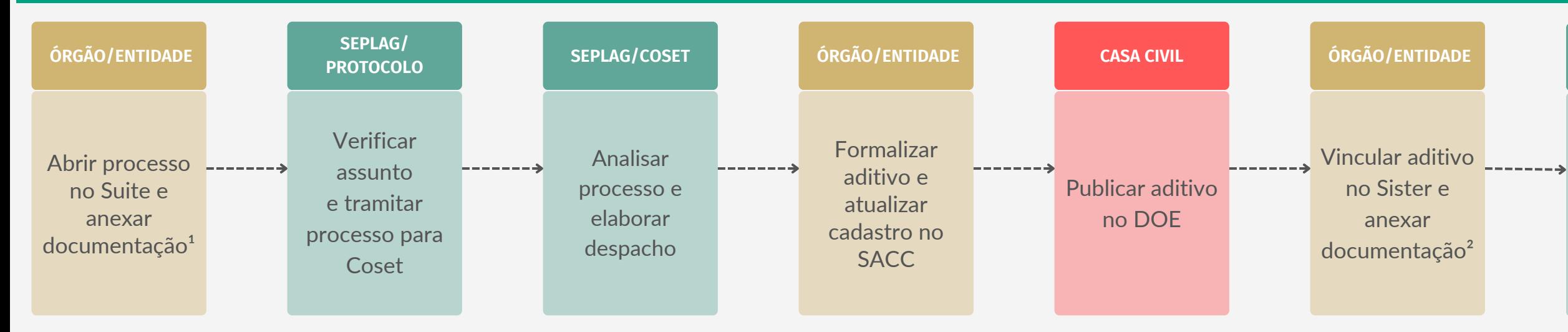

## **OBSERVAÇÕES**

<sup>1</sup> Documentos necessários:

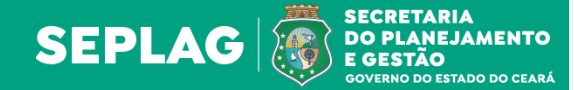

# **REPACTUAÇÃO CONTRATUAL DOS SERVIÇOS DE TERCEIRIZAÇÃO**

-Solicitação da empresa contratada requerendo a(s) repactuação(ões) da(s) categoria(s) previstas no contrato;

- Comunicação oficial do órgão/entidade apresentando autorização da repactuação (de acordo/autorizo) do dirigente máximo do órgão/entidade;

- Planilha de custos repactuada pela contratada;

-Cópia da(s) convenção(ões) coletivas de trabalho (CCT) da(s) categoria(s) a ser(em) repactuada(s): http://www3.mte.gov.br/sistemas/mediador/consultarInstcoletivo. Para Administração Direta, Autarquias, Fundações e Empresas Públicas:

- Contratos celebrados com conta vinculada: planilha de composição de custos (repactuada), elaborada no sistema Sister (pré-contrato/projeto básico).

- Contratos celebrados sem conta vinculada: planilha de composição de custos (repactuada - excel/calc).

#### Para Sociedade de Economia Mista:

- Planilha de composição de custos (atual/vigente);
- Planilha de composição de custos (repactuada excel/calc);
- -Declaração de recursos orçamentários e financeiros (do exercício atual).

**SEPLAG/COSET** Analisar e deferir o aditivo

# Para Administração Direta, Empresas Públicas e Sociedade de Economia Mista:

- Parecer jurídico do órgão.

#### Para Fundação e Autarquias:

- Parecer jurídico do órgão;
- Parecer da PGE com a viabilidade jurídica;
- análise da Coset/Seplag.

- Ofício ou folha de despacho do órgão/entidade encaminhando o processo para a

## Sobre o vale transporte (VT) quando houver previsão na planilha de custos, anexar:

- Cópia do decreto municipal que regulamenta o VT do local da prestação dos serviços de mão de obra terceirizada: https://sindionibus.com.br/?page\_id=753# principais ou resolução da Arce (vigente).

- ² Documentos necessários a serem anexados no Sister:
- Aditivo do contrato;
- Publicação do DOE;
- -Despacho de análise da Coset/Seplag.

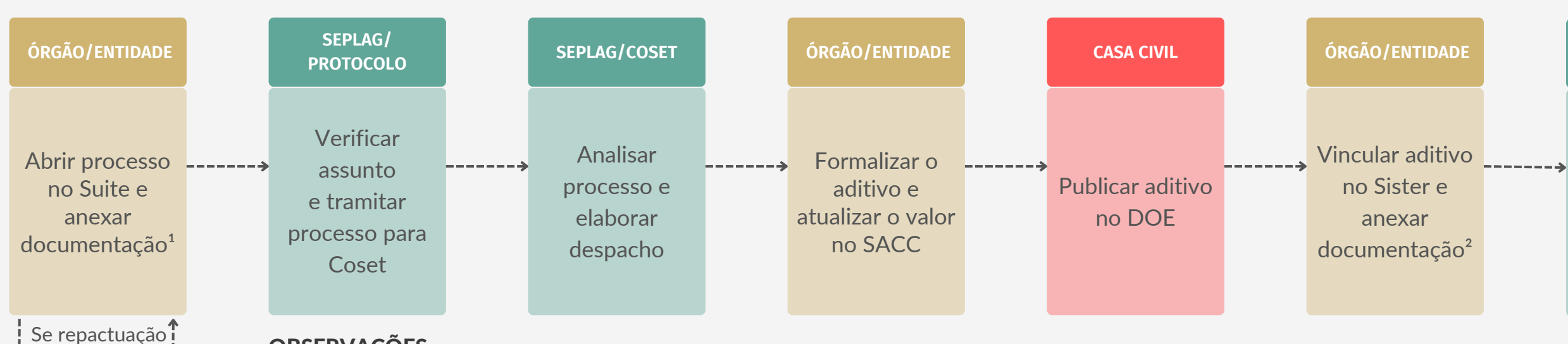

## **OBSERVAÇÕES**

**PGE**

Emitir parecer com a viabilidade jurídica

#### <sup>1</sup> Documentos necessários:

de Autarquia e Fundações

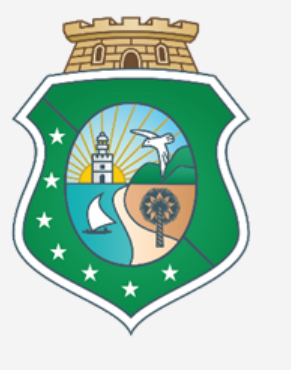

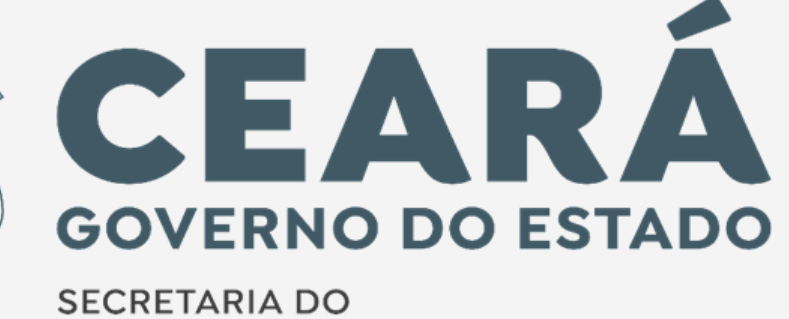

PLANEJAMENTO E GESTÃO